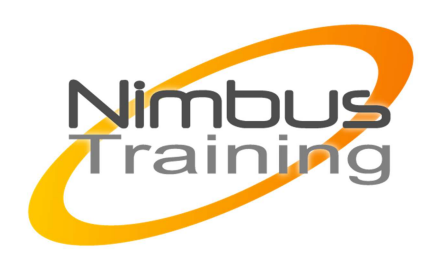

# MongoDB - Essentials

### Déscription :

MongoDB est un système de gestion de base de données orientée documents, répartissable sur un nombre quelconque d'ordinateurs, efficace pour les requêtes simples, et ne nécessitant pas de schéma prédéfini des données. Il est écrit en C++ et distribué sous licence AGPL. Il fait partie de la mouvance NoSQL

# **Objectifs**

- Comprendre le shell MongoDB, l'API de query et les drivers tools
- Concevoir des schémas qui tirent parti du modèle de données Document et des fonctionnalités offertes par MongoDB
- Comprendre comment migrer un schéma relationnel classique vers Mongo
- Construire des index pertinents et diagnostiquer les requêtes lentes
- Configurer et maîtriser les réplications Maître/Esclave et les Replica Sets
- Déterminer quand utiliser un shard cluster et comment le configure
- Diagnostiquer et résoudre les principaux problèmes classiques et les scenarii d'échec

### **Publics**

Toute personne ayant à installer et à exploiter MongoDB ou voulant une première approche de l'administration.

### Durée

3 jours

### Pré-requis

Bonnes connaissances d'un langage de programmation. Connaissances de base de l'administration en ligne de commande.

# Programme de cette formation

### **Introduction à MongoDB**

- Qu'est-ce que MongoDB et pourquoi ?
- Concepts clés
- Environnements
- **Documentation**
- Différents modèles de déploiement

NIMBUS HARINING

コピタニス

**IIMBUS** 

- $\sim$   $\sim$ 
	- JSON
	- **Installation**

#### **CRUD et le shell MongoDB**

• Introduction aux API MongoDB et aux concepts clés des documents et recueils (de données)

#### **Indexation et conception de schémas**

- Indexer, profiler les requêtes et les optimiser
- Etude de cas de certaines conceptions de schéma
- Pratiquer la modélisation de différents domaines
- Schémas pour « opérations atomiques »

#### **Drivers**

- Comment les drivers fonctionnent en général
- APIs de driver avec des exemples

#### **Réplication de données**

- Vue générale de la reproduction
- Création d'ensembles de « replications »
- Comment la reproduction affecte le design des applications

#### **Dépannage en termes de performance**

- Trouver des informations sur MongoDB
- Indicateurs de performance

#### **Contrôle**

- Mise en place du contrôle habituel
- Comment intégrer des solutions de contrôle sur-mesure
- Drapeaux rouge : choses auxquelles il faut faire attention

#### **« Sharding »**

- Vue d'ensemble du « sharding »
- Mise en place du « sharding »
- Comment le « sharding » affecte-t-il la conception des applications

#### **Sauvegardes et restaurations**

- Approches basées sur mongodump
- Systèmes de fichiers/approches par niveau d'entreposage
- Compromis

#### **Sujets additionnels en fonction du temps et des intérêts**

- Indices GeoSpatial
- GridFS
- Agrégation

**Question-réponse et atelier Hands-on**